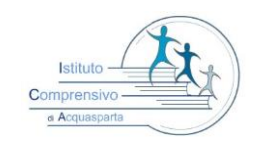

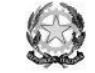

#### *ISTITUTO COMPRENSIVO STATALE DI ACQUASPARTA*

 **Via Dante Alighieri, 12/A 05021-Acquasparta(TR)**

C.M. TRIC81400C C.F. 91034320555 tel. 0744/930092 fax 0744/944413

**[tric81400c@istruzione.it](mailto:tric81400c@istruzione.it) – pec[: tric81400c@pec.istruzione.it](mailto:tric81400c@pec.istruzione.it)**

**sito: http://www.icacquasparta.gov.it**

## IL DIRIGENTE SCOLASTICO

*VISTO il D.Lgs 165/2001; VISTA la circolare AGID n. 2 del 18/04/2017 VISTO il D.Lgs 82/2005 (Codice dell'Amministrazione Digitale) VISTO il D. Lgs 179/2016 VISTA la Nota MIUR n. 3015 del 20/12/2017 avente ad oggetto "Misure minime di sicurezza ICT per le pubbliche amministrazioni". VISTA la Direttiva del Presidente del Consiglio dei Ministri 1 agosto 2015 (Misure Minime di Sicurezza Ict Per Le Pubbliche Amministrazioni) in particolare le indicazioni sulle misure minime.*

### ADOTTA

Art.1

### *- Adozione misure minime di sicurezza ICT per le pubbliche amministrazioni -*

le misure minime (STANDARD O AVANZATE) di sicurezza ICT al fine di contrastare le minacce più comuni e frequenti cui sono soggetti i sistemi informatici, ai sensi dell'art. 3 del D. Lgs 82/2015.

### Art. 2

### *-Struttura e architettura della rete-*

La rete dell'Istituto Comprensivo di Acquasparta " è strutturata in 4 segmenti :

- **segmento della didattica** : *quattro reti di cui tre indipendenti e fisicamente separate e una configurata unitamente alla rete della Segreteria)*
	- o rete didattica del plesso di Scuola primaria di Acquasparta (cablata + wi-fi)
	- o rete didattica del plesso di Scuola Primaria A.B.Sabin di San Gemini (cablata + wi-fi)
	- o rete didattica del plesso di Scuola Secondaria G.Galilei di Acquasparta configurara unitamente alla rete degli Uffici Amministrativi  $(cablata + wi-fi)$
	- o Rete didattica del plesso di scuola secondaria A.Volta di San Gemini (cablata + wi-fi)

# Firmato digitalmente da RIVELLI ANTONELLA

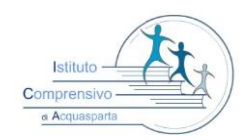

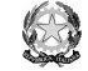

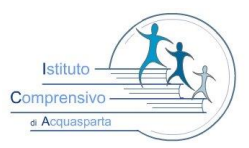

*ISTITUTO COMPRENSIVO STATALE DI ACQUASPARTA* 

 **Via Dante Alighieri, 12/A 05021-Acquasparta(TR)** C.M. TRIC81400C C.F. 91034320555 tel. 0744/930092 fax 0744/944413

**[tric81400c@istruzione.it](mailto:tric81400c@istruzione.it) – pec[: tric81400c@pec.istruzione.it](mailto:tric81400c@pec.istruzione.it)**

#### **sito: http://www.icacquasparta.gov.it**

o **segmento della segreteria** : configurato unitamente alla rete didattica del Plesso G.Galilei con servizio di rete interna servizi specifici per i software applicativi : Nuvola e Mediasoft di cui s allega documento di adozione delle misure minime ( rispettivi protocolli n.6253 del 22/12/2017 – 6293 del 29/12/2017)

Art.3

#### *-Valutazione del rischio, misure di prevenzione e rinvio-*

Il segmento della didattica presenta un rischio molto basso poiché le informazioni che transitano sono solo didattiche, non sono presenti dati sensibili poiché inerenti ricerche e applicativi didattici, senza alcun riferimento a situazioni o persone reali.

La rete di segreteria tratta dati più complessi a rischio medio a tal fine le misure di sicurezza da implementare prevederanno la separazione fisica e software dei due segmenti di rete (didattica e di segreteria). La rete di segreteria e i relativi dispositivi sono dotati di password personalizzate e rispondenti agli standard di sicurezza, è attivo un sistema di handpoint su ogni PC che assicura un grado di protezione più elevato rispetto agli antivirus firewall

Ogni laboratorio informatico (con ciò si intende la strumentazione informatica di ogni plesso) è affidata ad un responsabile di laboratorio.

Ognuna delle postazioni di lavoro della segreteria è affidata ad un operatore con rapporto 1:1 e a gestione esclusiva.

Il dirigente è supportato dai responsabili di laboratorio e dagli operatori di segreteria.

I controlli effettuati ,che hanno permesso la compilazione del report allegato, sono quelli di rilevanza alta ovvero quelli relativi a livelli di maturità minimi

Le misure sono descritte nell'allegato 1"*Modulo implementazione Misure Minime (Standard o Avanzato) con suggerimenti"* al quale si rinvia*.*

IL DIRIGENTE SCOLASTICO Dott.ssa Antonella Rivelli

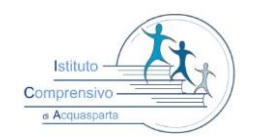

### *ISTITUTO COMPRENSIVO STATALE DI ACQUASPARTA*

Compre a Acquast

 **Via Dante Alighieri, 12/A 05021-Acquasparta(TR)** C.M. TRIC81400C C.F. 91034320555 tel. 0744/930092 fax 0744/944413

**[tric81400c@istruzione.it](mailto:tric81400c@istruzione.it) – pec[: tric81400c@pec.istruzione.it](mailto:tric81400c@pec.istruzione.it)**

**sito: http://www.icacquasparta.gov.it**

## **ALLEGATO 1 - Modulo implementazione Misure (Minime – Standard – Avanzate)**

# **SI RITIENE SIANO SUFFICIENTI SOLO LE MISURE LIVELLO M – NOTA MIUR 3015 DEL 20/12/2017**

#### ABSC 1 (CSC 1): INVENTARIO DEI DISPOSITIVI AUTORIZZATI E NON AUTORIZZATI

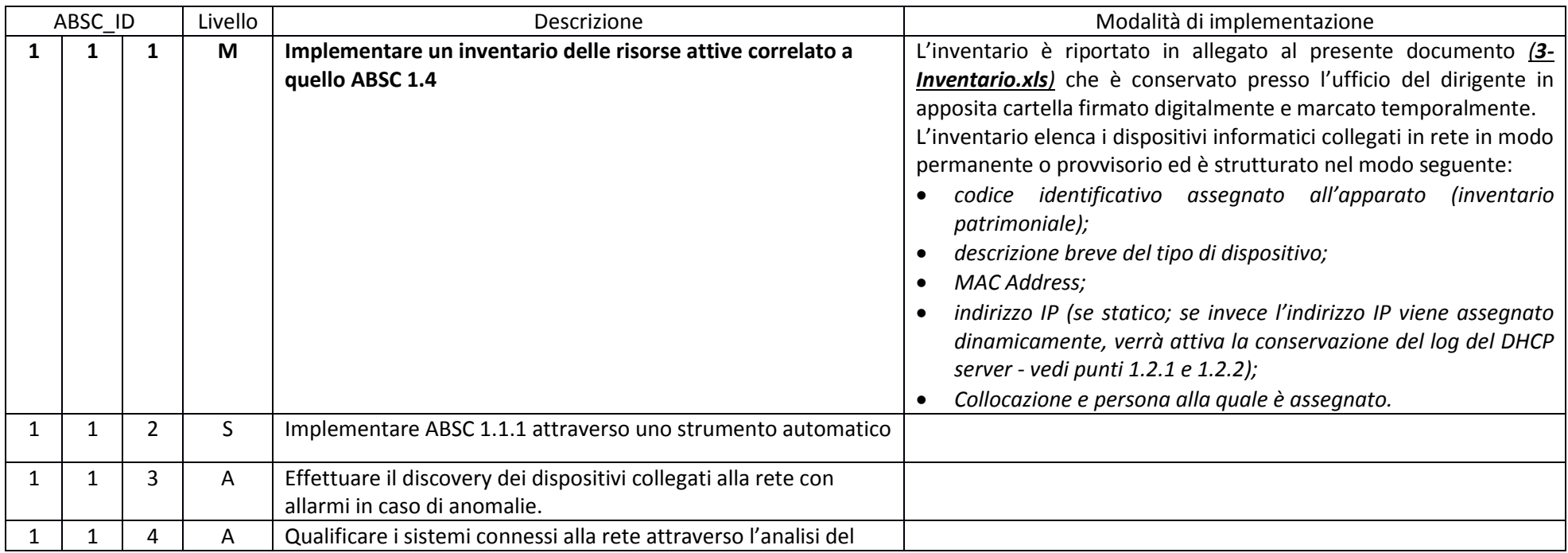

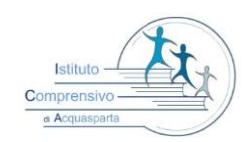

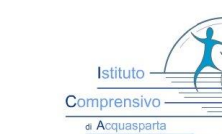

#### *ISTITUTO COMPRENSIVO STATALE DI ACQUASPARTA*

 **Via Dante Alighieri, 12/A 05021-Acquasparta(TR)**

C.M. TRIC81400C C.F. 91034320555 tel. 0744/930092 fax 0744/944413

**[tric81400c@istruzione.it](mailto:tric81400c@istruzione.it) – pec[: tric81400c@pec.istruzione.it](mailto:tric81400c@pec.istruzione.it)**

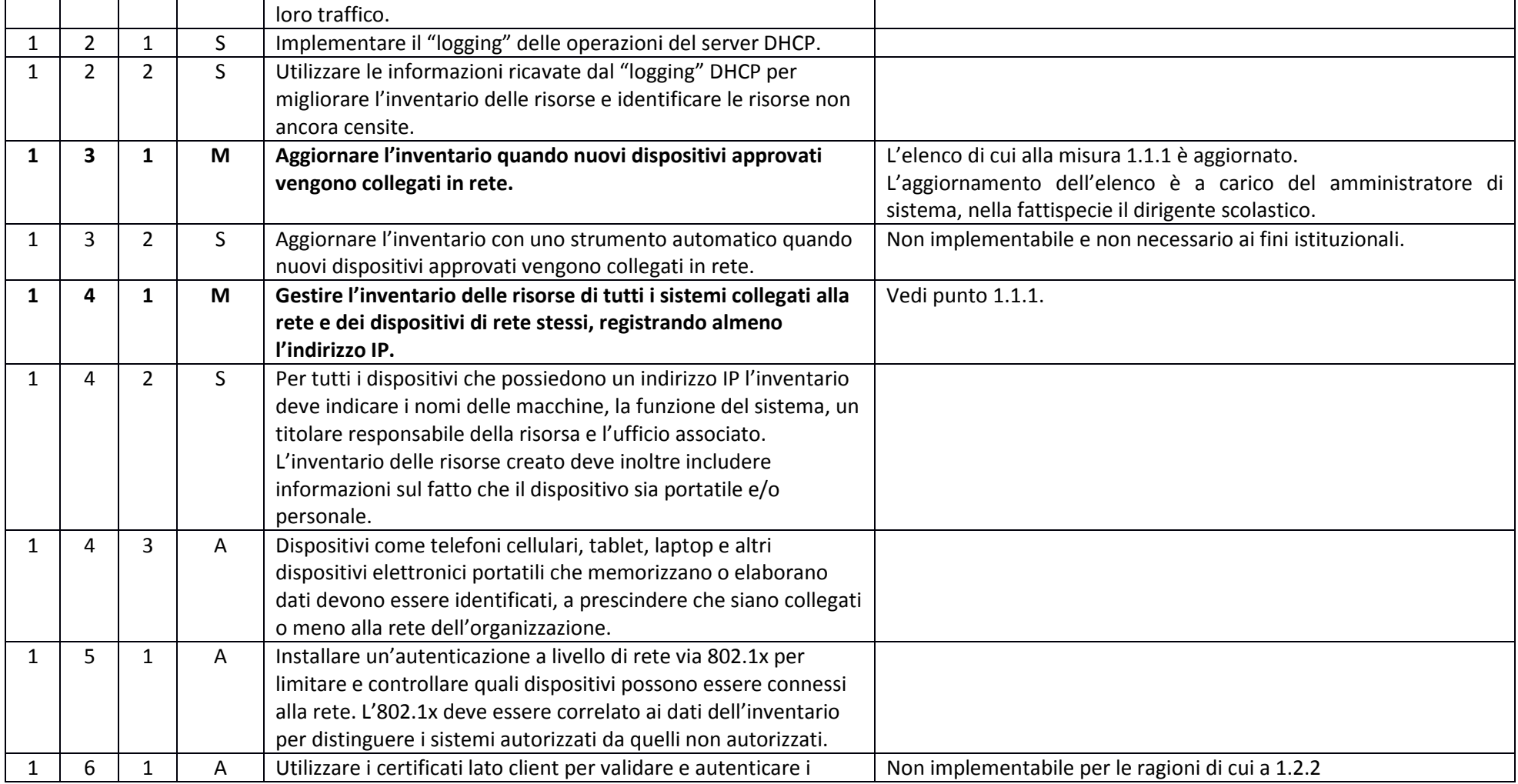

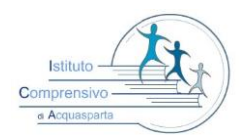

### *ISTITUTO COMPRENSIVO STATALE DI ACQUASPARTA*

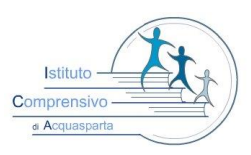

 **Via Dante Alighieri, 12/A 05021-Acquasparta(TR)** C.M. TRIC81400C C.F. 91034320555 tel. 0744/930092 fax 0744/944413

**[tric81400c@istruzione.it](mailto:tric81400c@istruzione.it) – pec[: tric81400c@pec.istruzione.it](mailto:tric81400c@pec.istruzione.it)**

**sito: http://www.icacquasparta.gov.it**

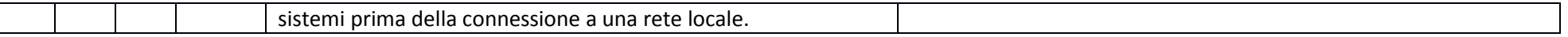

#### ABSC 2 (CSC 2): INVENTARIO DEI SOFTWARE AUTORIZZATI E NON AUTORIZZATI

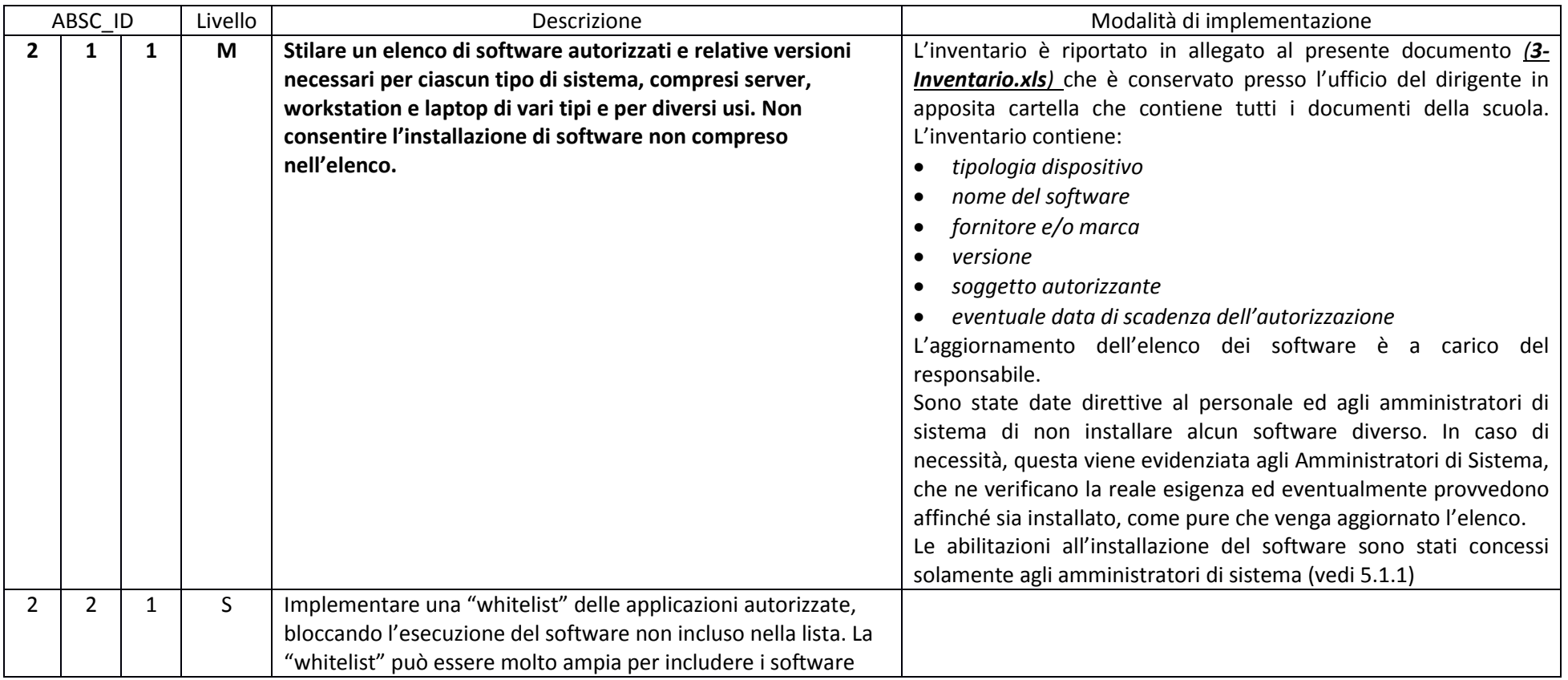

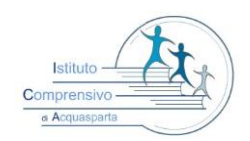

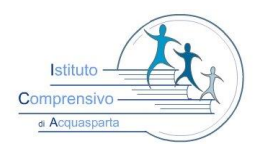

*ISTITUTO COMPRENSIVO STATALE DI ACQUASPARTA* 

 **Via Dante Alighieri, 12/A 05021-Acquasparta(TR)**

C.M. TRIC81400C C.F. 91034320555 tel. 0744/930092 fax 0744/944413

**[tric81400c@istruzione.it](mailto:tric81400c@istruzione.it) – pec[: tric81400c@pec.istruzione.it](mailto:tric81400c@pec.istruzione.it)**

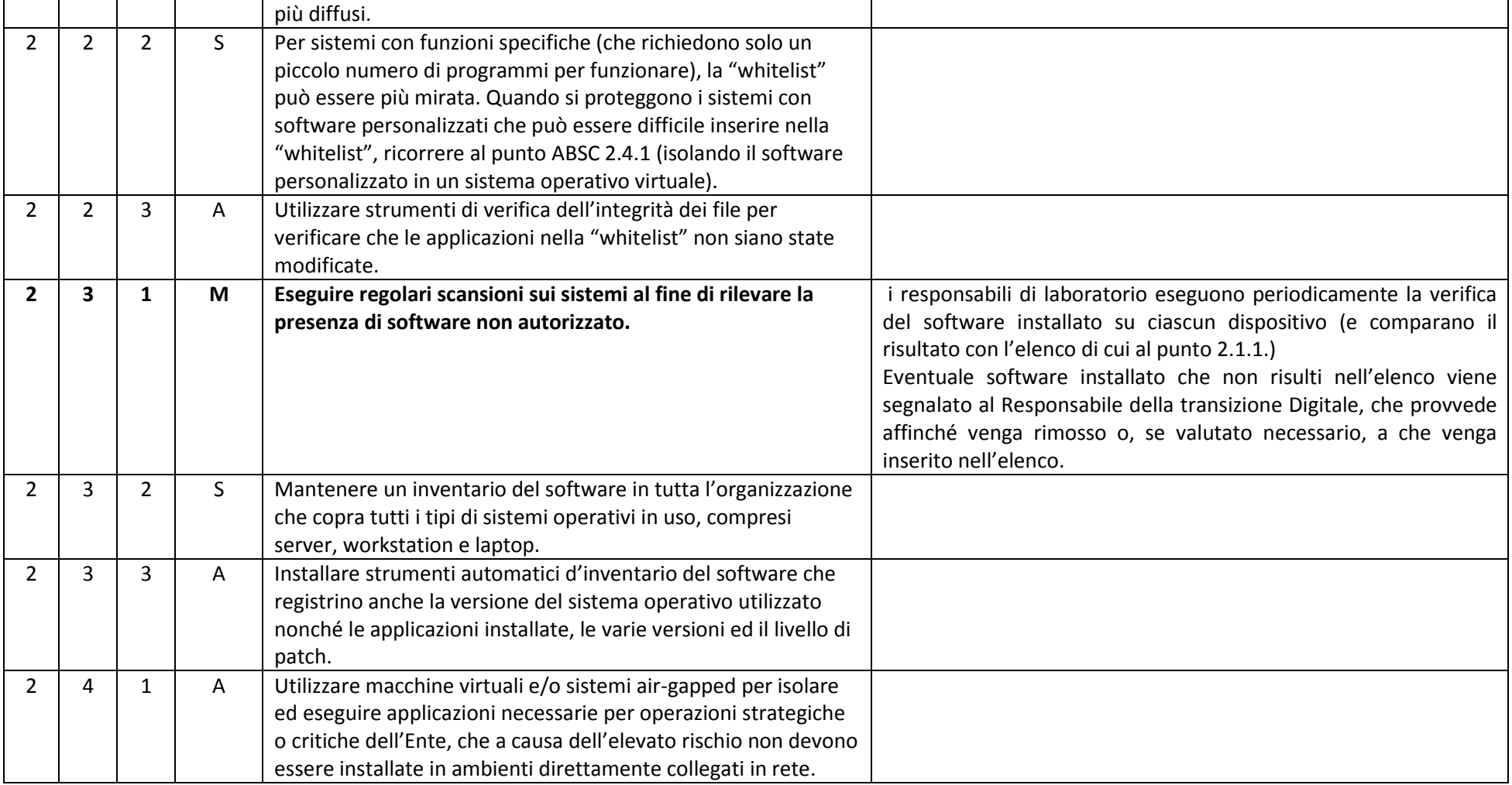

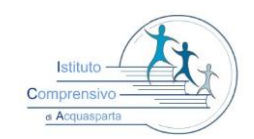

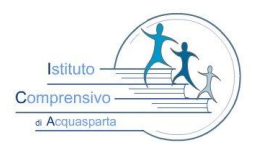

*ISTITUTO COMPRENSIVO STATALE DI ACQUASPARTA* 

 **Via Dante Alighieri, 12/A 05021-Acquasparta(TR)** C.M. TRIC81400C C.F. 91034320555 tel. 0744/930092 fax 0744/944413

**[tric81400c@istruzione.it](mailto:tric81400c@istruzione.it) – pec[: tric81400c@pec.istruzione.it](mailto:tric81400c@pec.istruzione.it)**

**sito: http://www.icacquasparta.gov.it**

#### ABSC 3 (CSC 3): PROTEGGERE LE CONFIGURAZIONI DI HARDWARE E SOFTWARE SUI DISPOSITIVI MOBILI, LAPTOP, WORKSTATION E SERVER

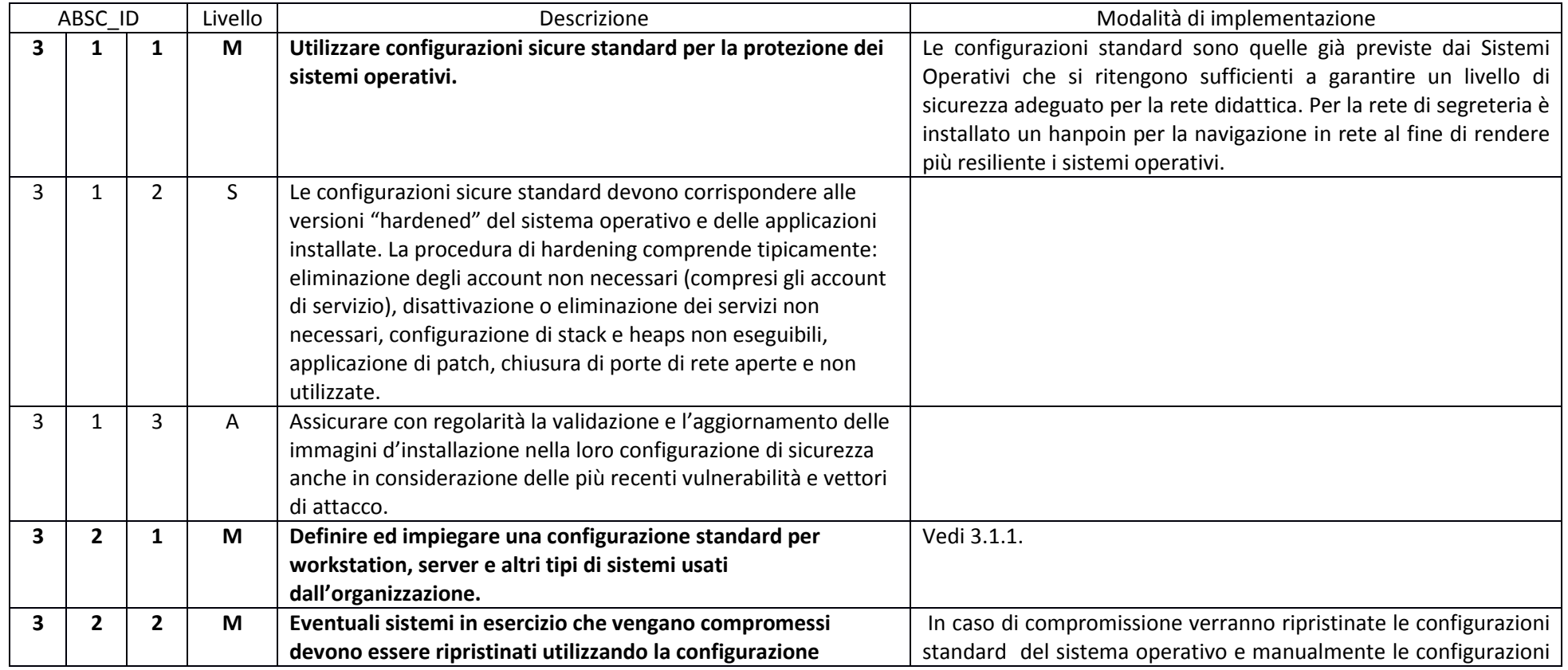

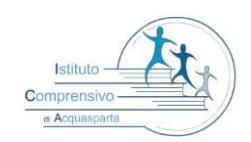

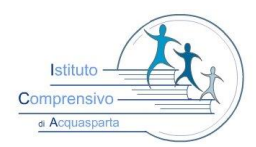

#### *ISTITUTO COMPRENSIVO STATALE DI ACQUASPARTA*

 **Via Dante Alighieri, 12/A 05021-Acquasparta(TR)**

C.M. TRIC81400C C.F. 91034320555 tel. 0744/930092 fax 0744/944413

**[tric81400c@istruzione.it](mailto:tric81400c@istruzione.it) – pec[: tric81400c@pec.istruzione.it](mailto:tric81400c@pec.istruzione.it)**

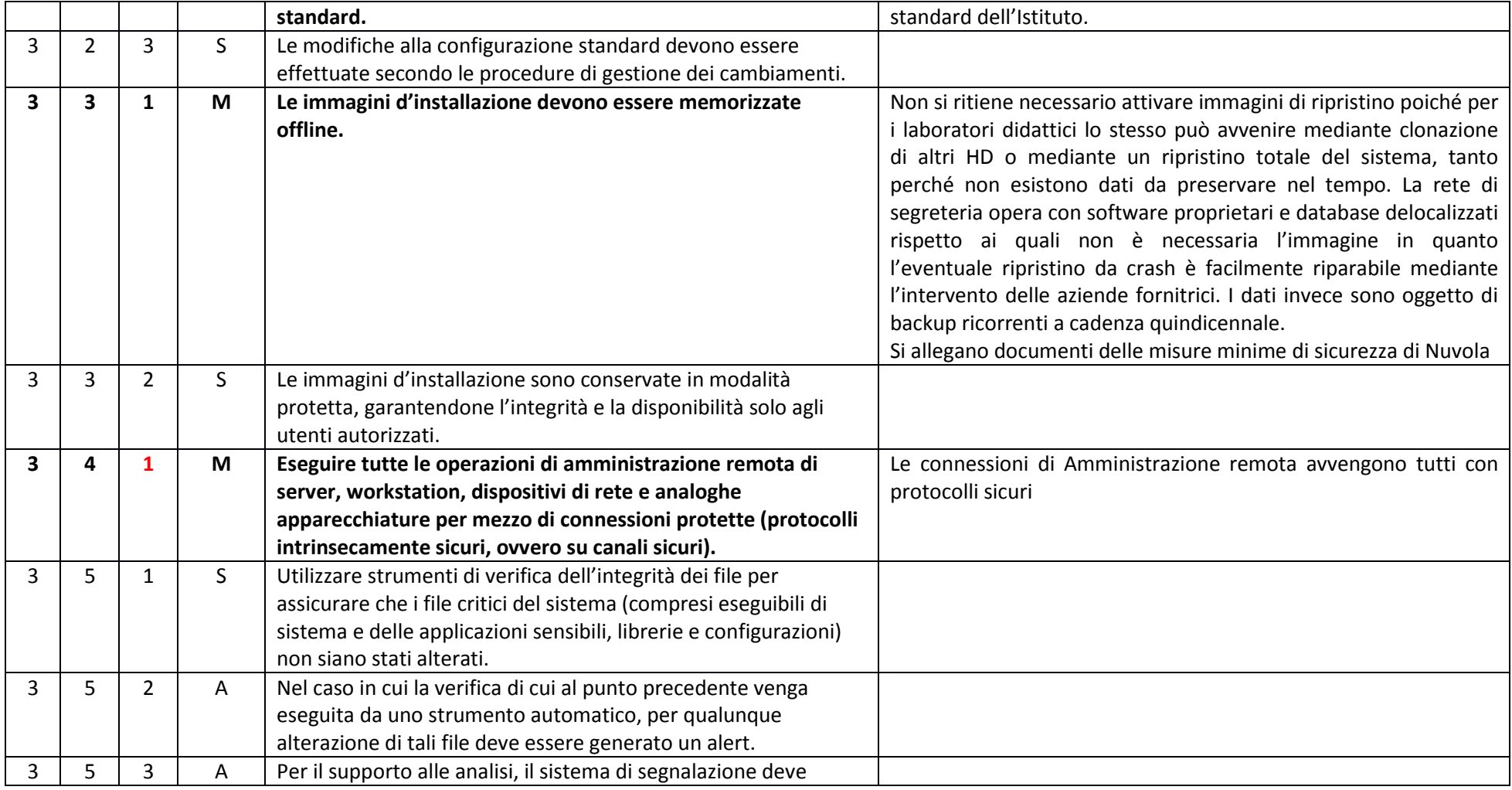

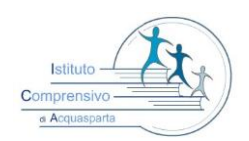

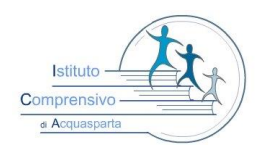

#### *ISTITUTO COMPRENSIVO STATALE DI ACQUASPARTA*

 **Via Dante Alighieri, 12/A 05021-Acquasparta(TR)**

C.M. TRIC81400C C.F. 91034320555 tel. 0744/930092 fax 0744/944413

**[tric81400c@istruzione.it](mailto:tric81400c@istruzione.it) – pec[: tric81400c@pec.istruzione.it](mailto:tric81400c@pec.istruzione.it)**

**sito: http://www.icacquasparta.gov.it**

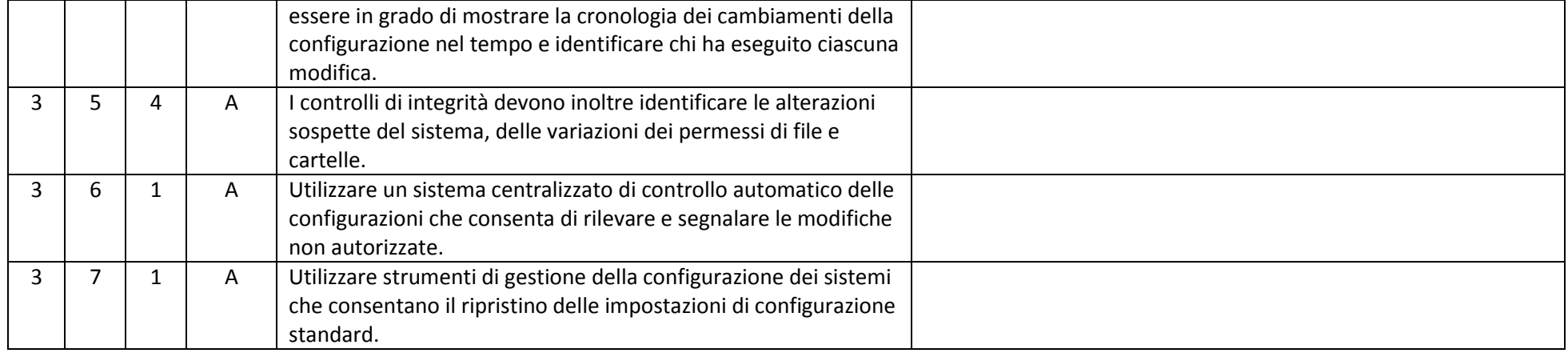

#### ABSC 4 (CSC 4): VALUTAZIONE E CORREZIONE CONTINUA DELLA VULNERABILITÀ

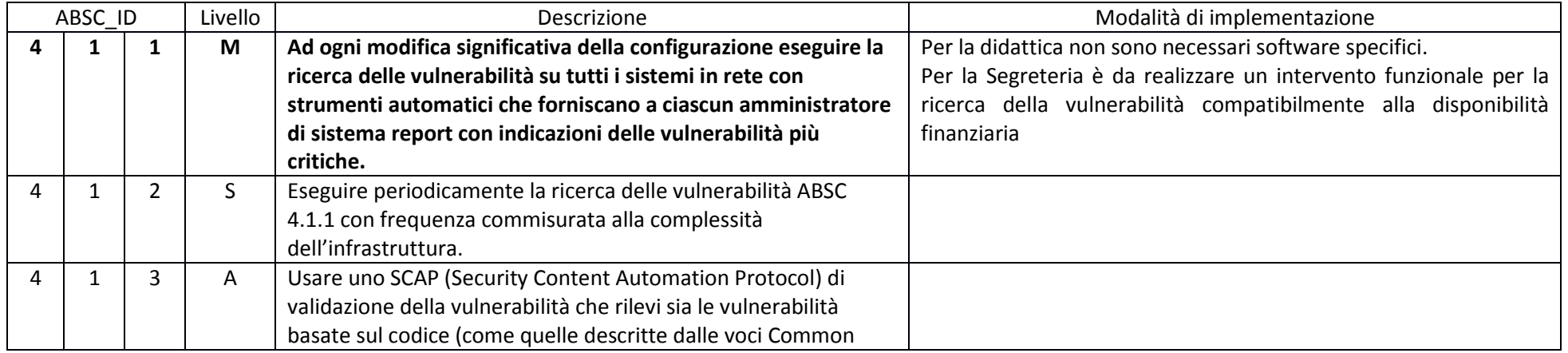

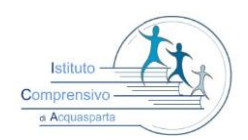

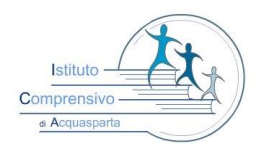

#### *ISTITUTO COMPRENSIVO STATALE DI ACQUASPARTA*

 **Via Dante Alighieri, 12/A 05021-Acquasparta(TR)**

C.M. TRIC81400C C.F. 91034320555 tel. 0744/930092 fax 0744/944413

**[tric81400c@istruzione.it](mailto:tric81400c@istruzione.it) – pec[: tric81400c@pec.istruzione.it](mailto:tric81400c@pec.istruzione.it)**

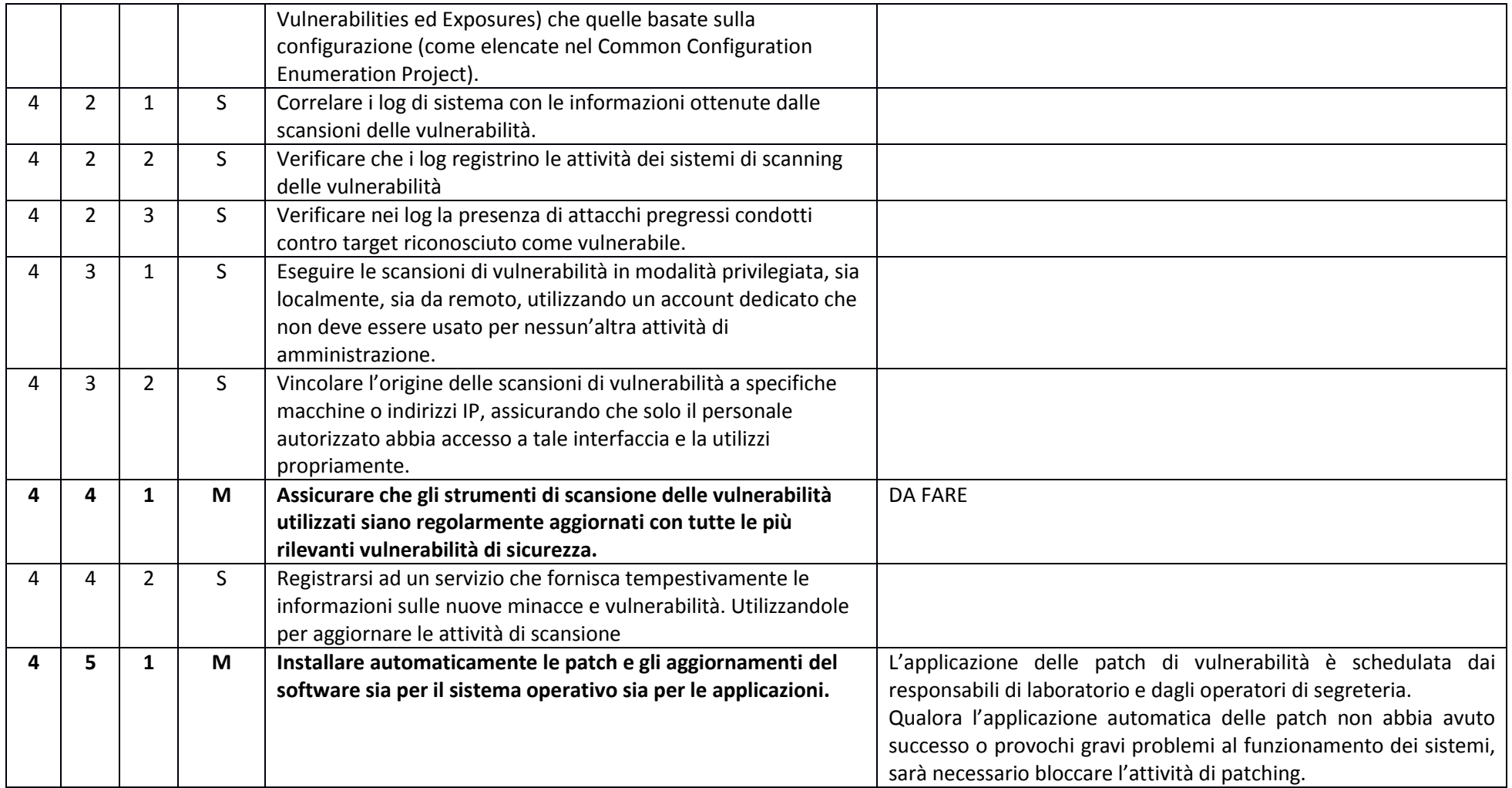

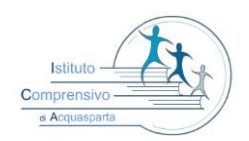

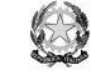

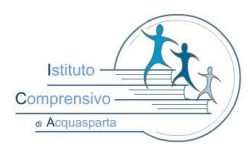

#### *ISTITUTO COMPRENSIVO STATALE DI ACQUASPARTA*

 **Via Dante Alighieri, 12/A 05021-Acquasparta(TR)**

C.M. TRIC81400C C.F. 91034320555 tel. 0744/930092 fax 0744/944413

**[tric81400c@istruzione.it](mailto:tric81400c@istruzione.it) – pec[: tric81400c@pec.istruzione.it](mailto:tric81400c@pec.istruzione.it)**

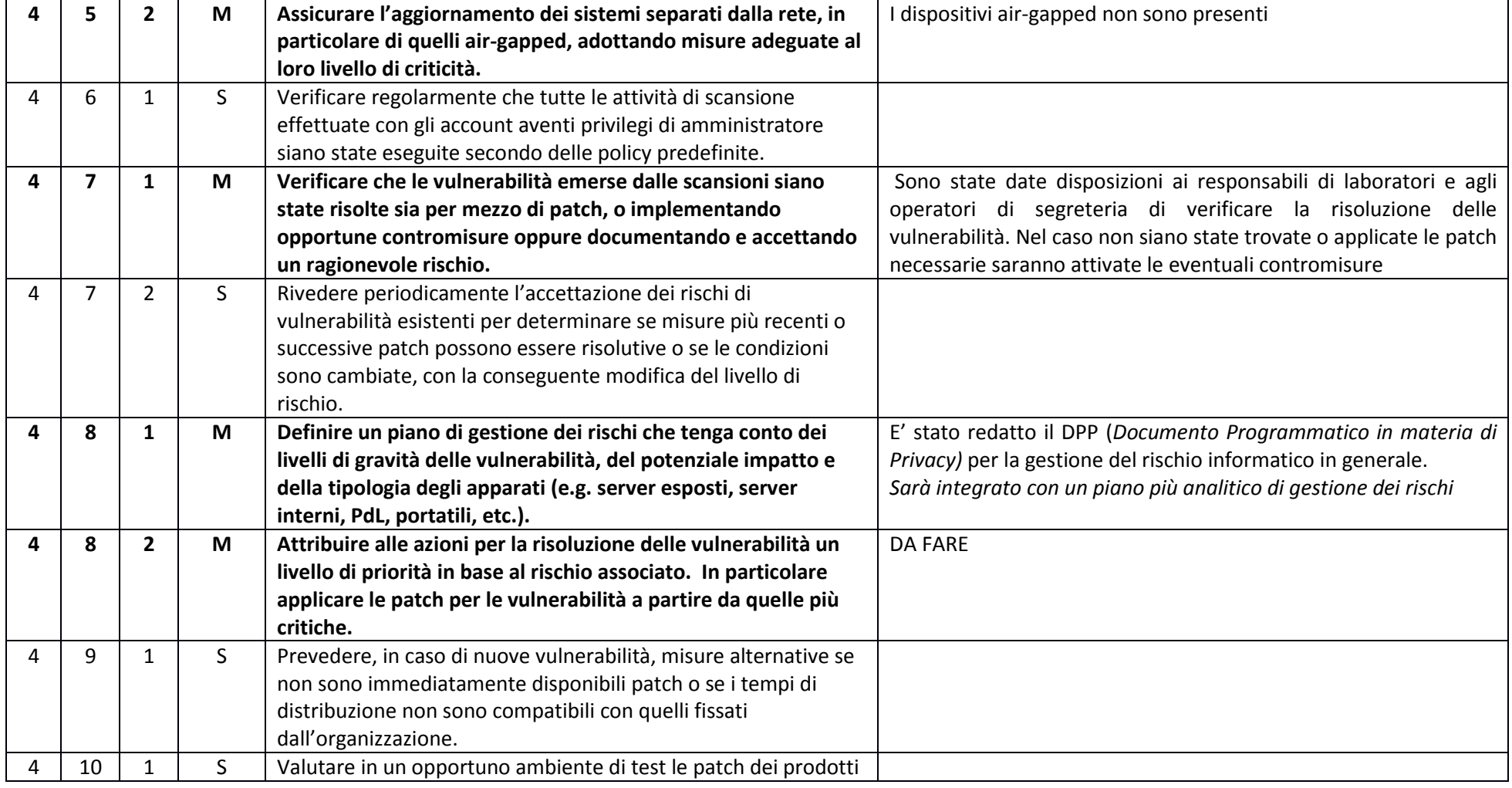

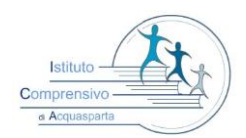

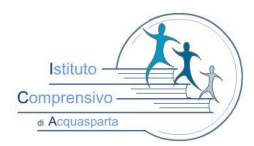

*ISTITUTO COMPRENSIVO STATALE DI ACQUASPARTA* 

 **Via Dante Alighieri, 12/A 05021-Acquasparta(TR)**

C.M. TRIC81400C C.F. 91034320555 tel. 0744/930092 fax 0744/944413

**[tric81400c@istruzione.it](mailto:tric81400c@istruzione.it) – pec[: tric81400c@pec.istruzione.it](mailto:tric81400c@pec.istruzione.it)**

**sito: http://www.icacquasparta.gov.it**

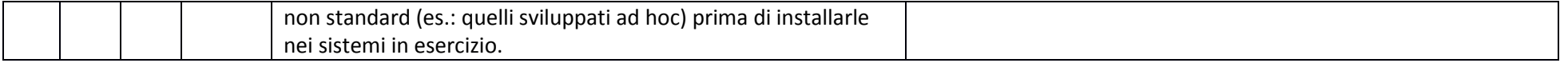

#### ABSC 5 (CSC 5): USO APPROPRIATO DEI PRIVILEGI DI AMMINISTRATORE

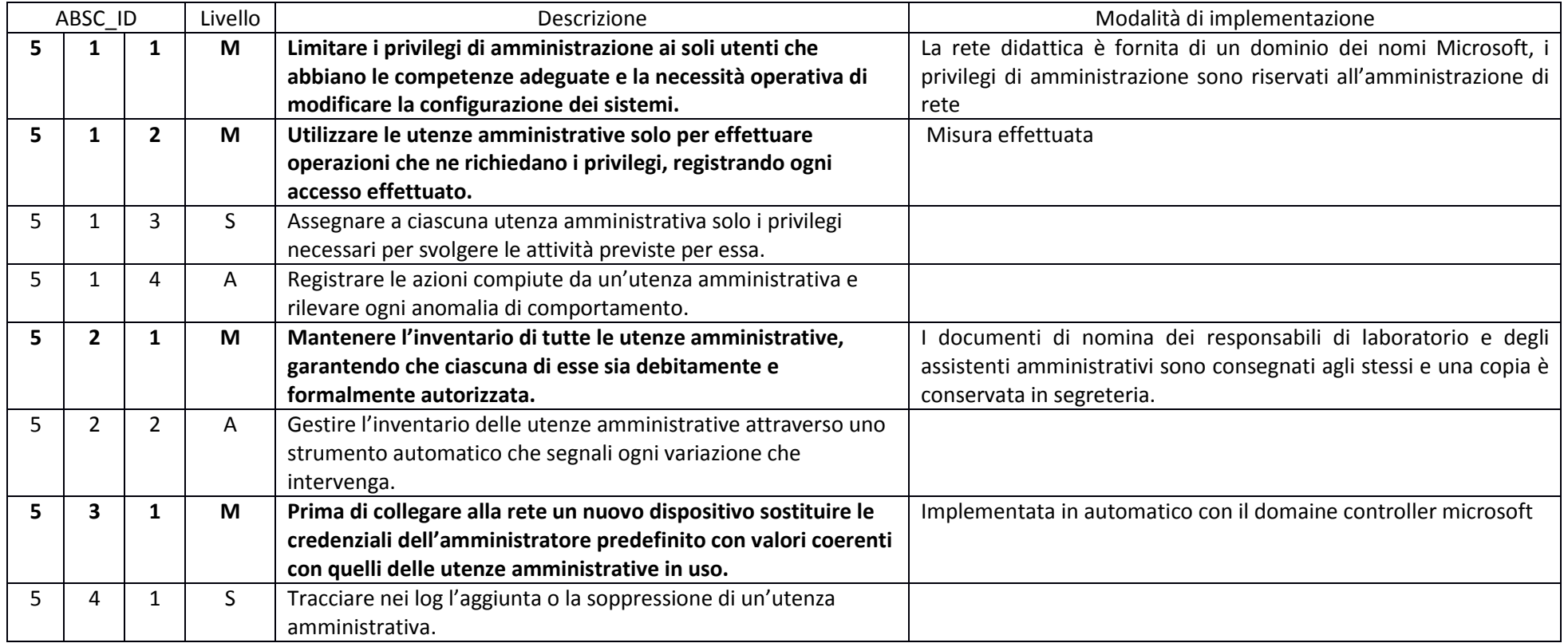

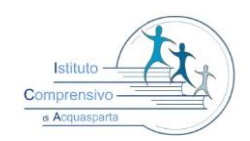

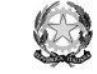

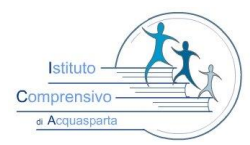

#### *ISTITUTO COMPRENSIVO STATALE DI ACQUASPARTA*

 **Via Dante Alighieri, 12/A 05021-Acquasparta(TR)**

C.M. TRIC81400C C.F. 91034320555 tel. 0744/930092 fax 0744/944413

**[tric81400c@istruzione.it](mailto:tric81400c@istruzione.it) – pec[: tric81400c@pec.istruzione.it](mailto:tric81400c@pec.istruzione.it)**

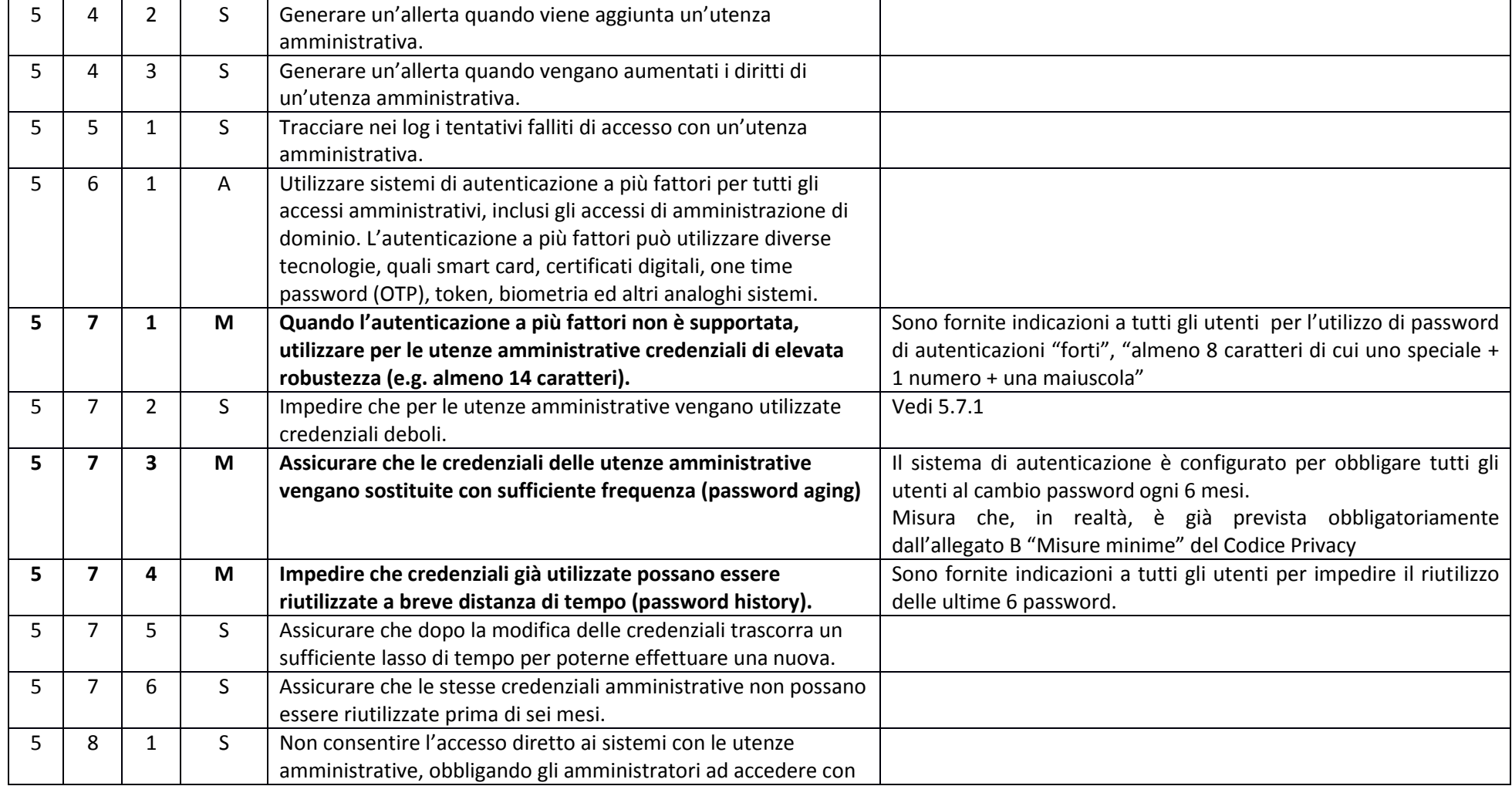

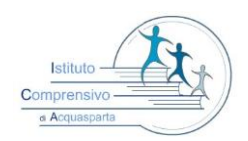

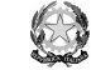

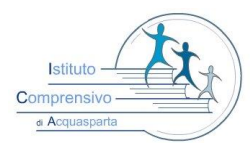

#### *ISTITUTO COMPRENSIVO STATALE DI ACQUASPARTA*

 **Via Dante Alighieri, 12/A 05021-Acquasparta(TR)**

C.M. TRIC81400C C.F. 91034320555 tel. 0744/930092 fax 0744/944413

**[tric81400c@istruzione.it](mailto:tric81400c@istruzione.it) – pec[: tric81400c@pec.istruzione.it](mailto:tric81400c@pec.istruzione.it)**

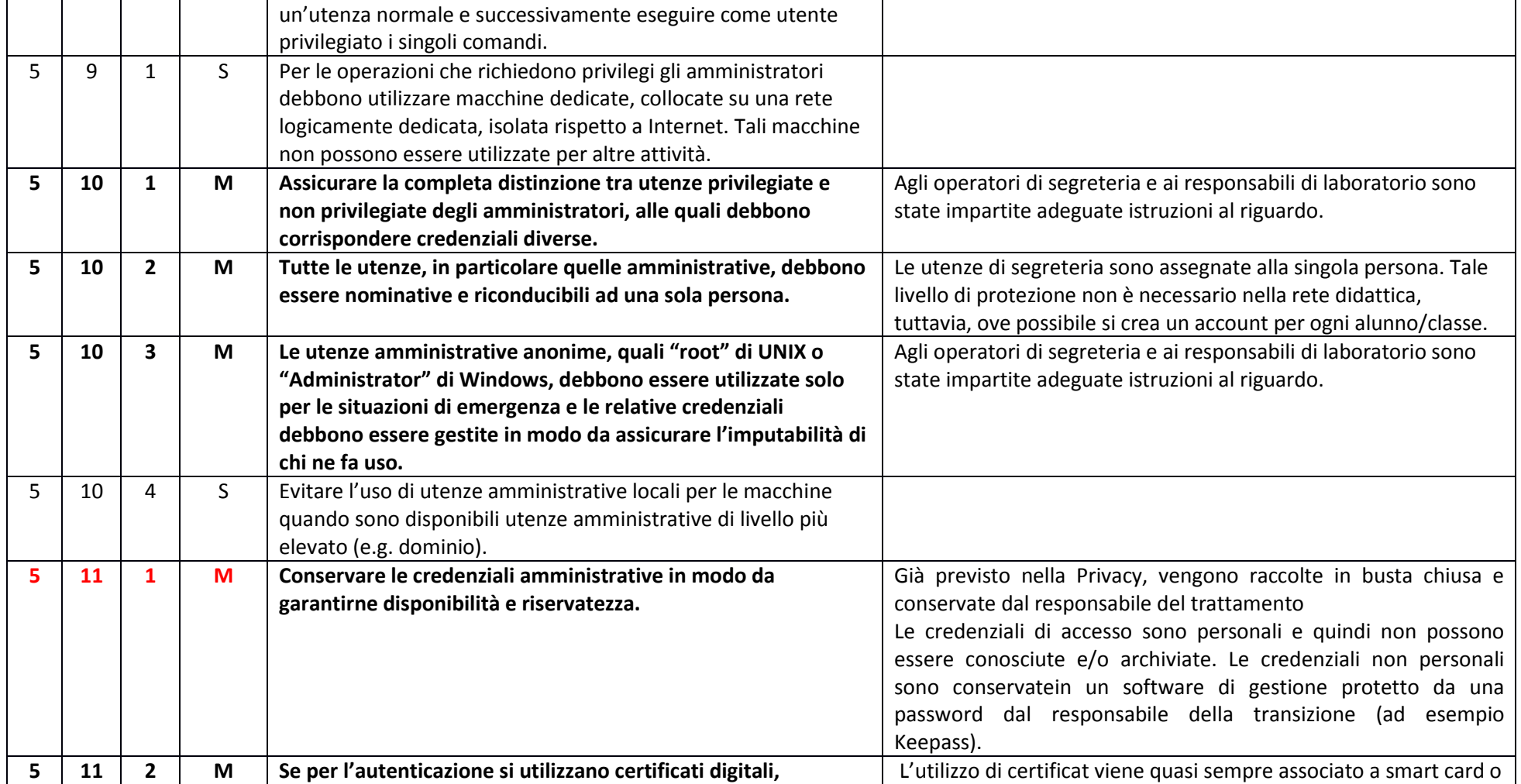

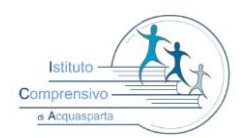

## *ISTITUTO COMPRENSIVO STATALE DI ACQUASPARTA*

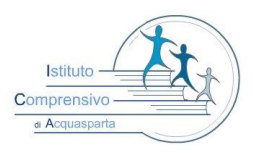

 **Via Dante Alighieri, 12/A 05021-Acquasparta(TR)**

C.M. TRIC81400C C.F. 91034320555 tel. 0744/930092 fax 0744/944413

**[tric81400c@istruzione.it](mailto:tric81400c@istruzione.it) – pec[: tric81400c@pec.istruzione.it](mailto:tric81400c@pec.istruzione.it)**

**sito: http://www.icacquasparta.gov.it**

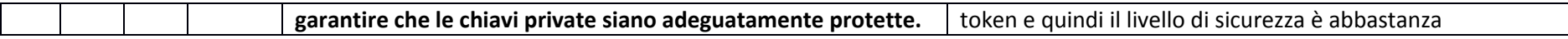

#### ABSC 8 (CSC 8): DIFESE CONTRO I MALWARE

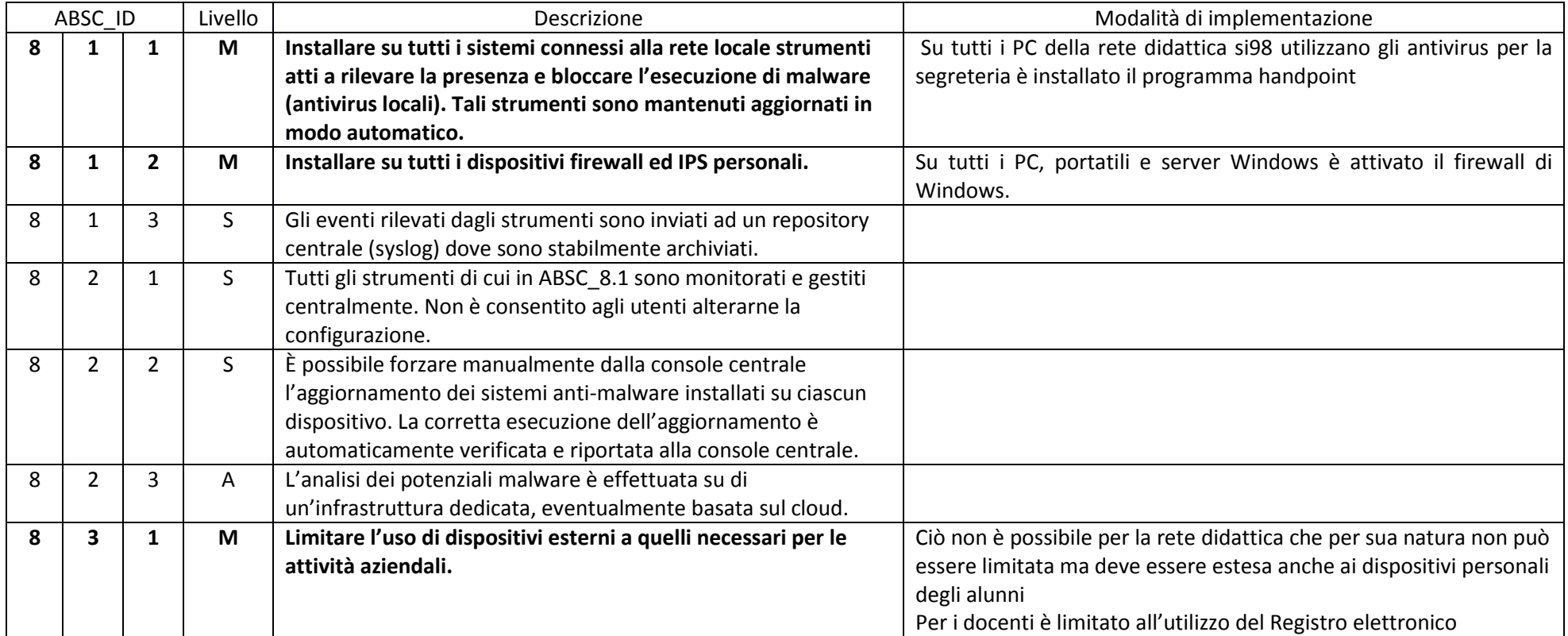

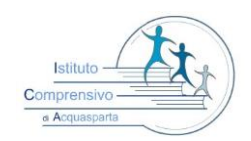

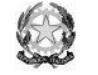

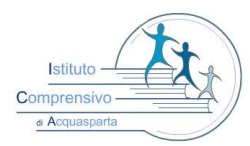

#### *ISTITUTO COMPRENSIVO STATALE DI ACQUASPARTA*

 **Via Dante Alighieri, 12/A 05021-Acquasparta(TR)**

C.M. TRIC81400C C.F. 91034320555 tel. 0744/930092 fax 0744/944413

**[tric81400c@istruzione.it](mailto:tric81400c@istruzione.it) – pec[: tric81400c@pec.istruzione.it](mailto:tric81400c@pec.istruzione.it)**

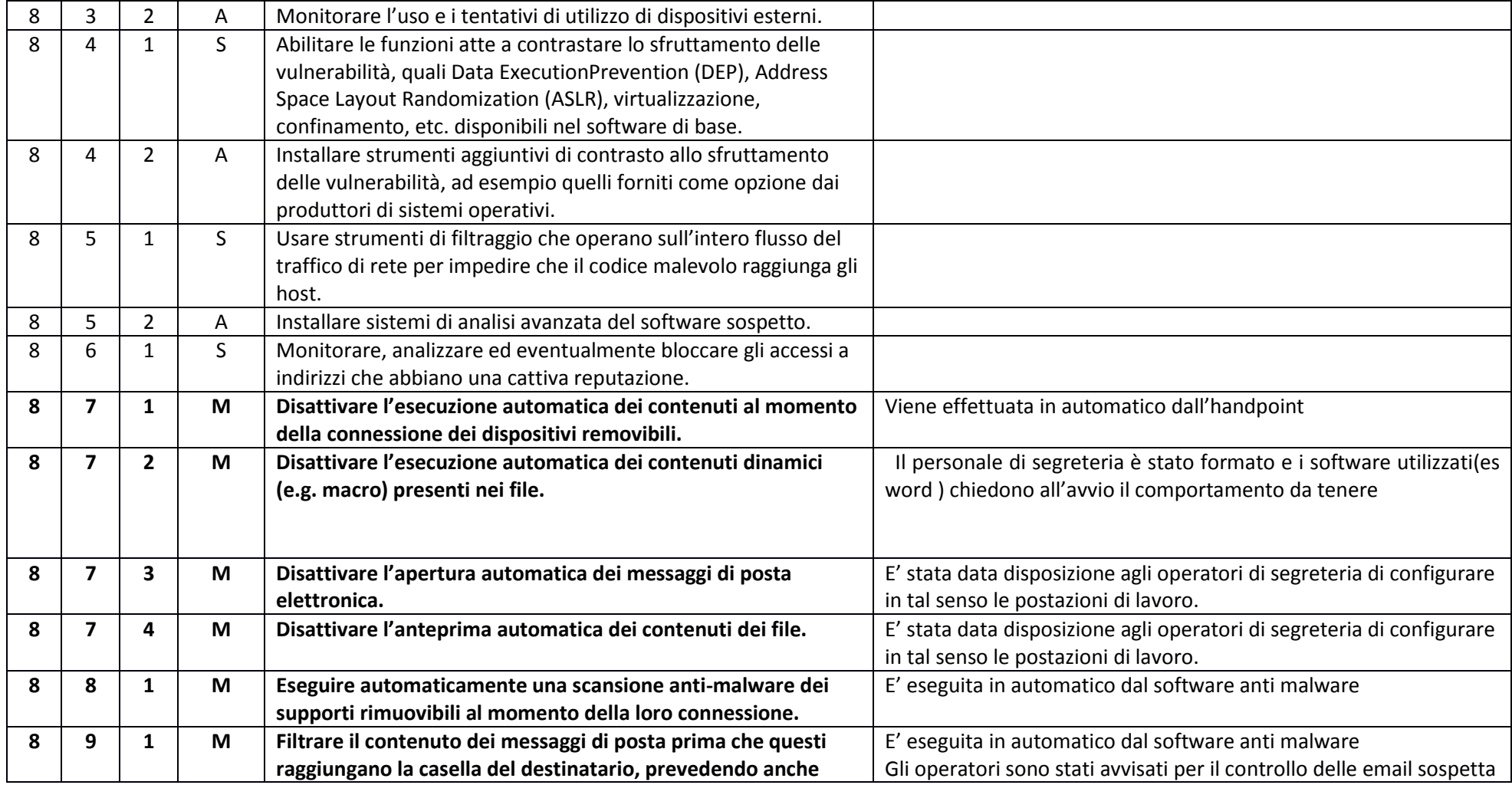

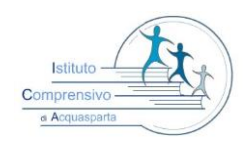

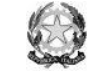

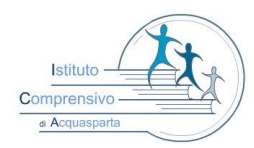

#### *ISTITUTO COMPRENSIVO STATALE DI ACQUASPARTA*

 **Via Dante Alighieri, 12/A 05021-Acquasparta(TR)**

C.M. TRIC81400C C.F. 91034320555 tel. 0744/930092 fax 0744/944413

**[tric81400c@istruzione.it](mailto:tric81400c@istruzione.it) – pec[: tric81400c@pec.istruzione.it](mailto:tric81400c@pec.istruzione.it)**

**sito: http://www.icacquasparta.gov.it**

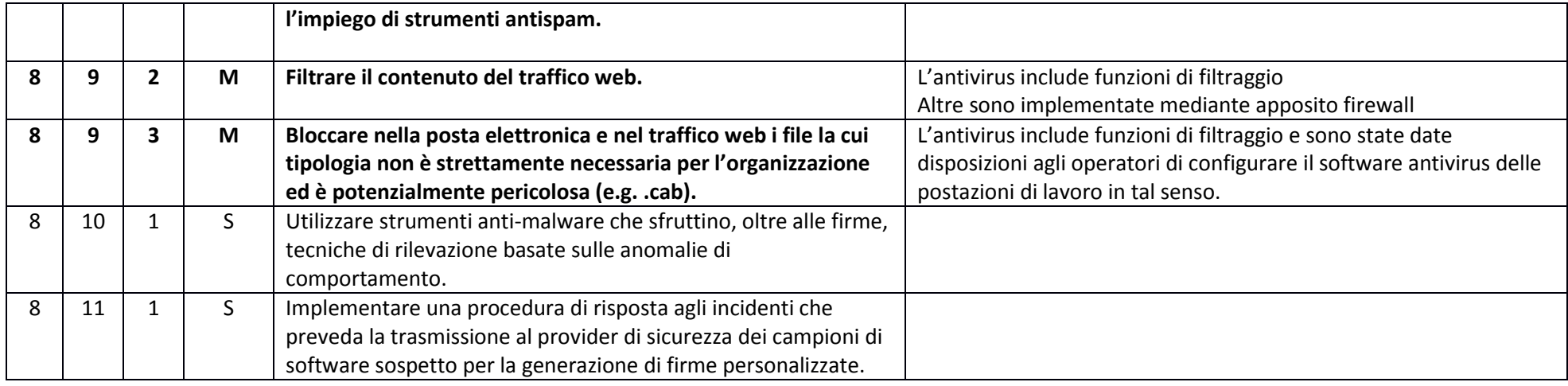

#### ABSC 10 (CSC 10): COPIE DI SICUREZZA

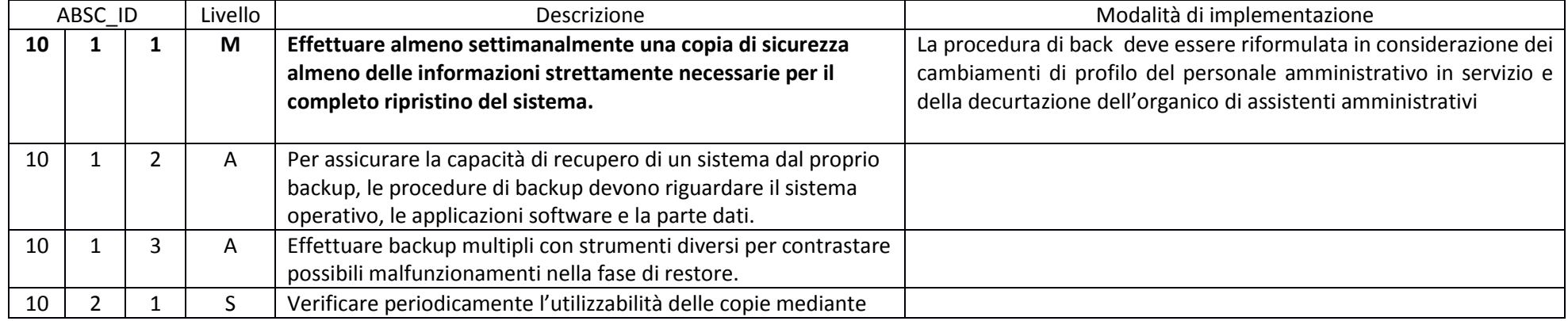

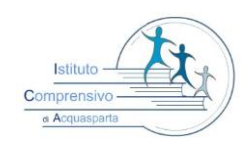

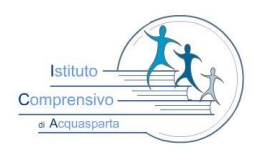

#### *ISTITUTO COMPRENSIVO STATALE DI ACQUASPARTA*

 **Via Dante Alighieri, 12/A 05021-Acquasparta(TR)**

C.M. TRIC81400C C.F. 91034320555 tel. 0744/930092 fax 0744/944413

**[tric81400c@istruzione.it](mailto:tric81400c@istruzione.it) – pec[: tric81400c@pec.istruzione.it](mailto:tric81400c@pec.istruzione.it)**

**sito: http://www.icacquasparta.gov.it**

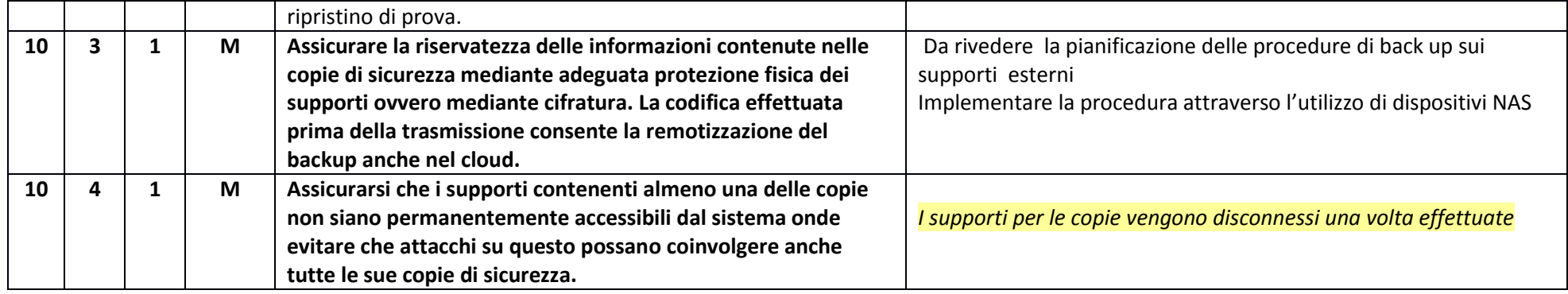

### ABSC 13 (CSC 13): PROTEZIONE DEI DATI

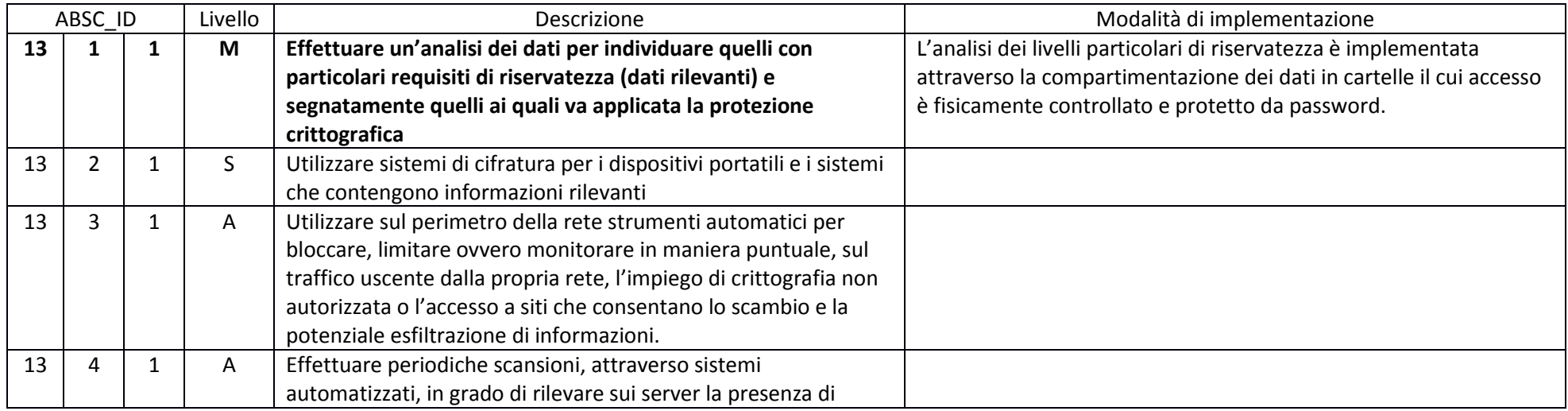

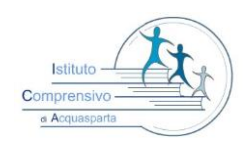

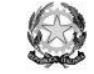

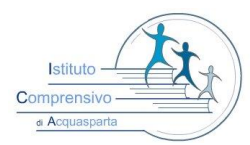

#### *ISTITUTO COMPRENSIVO STATALE DI ACQUASPARTA*

 **Via Dante Alighieri, 12/A 05021-Acquasparta(TR)**

C.M. TRIC81400C C.F. 91034320555 tel. 0744/930092 fax 0744/944413

**[tric81400c@istruzione.it](mailto:tric81400c@istruzione.it) – pec[: tric81400c@pec.istruzione.it](mailto:tric81400c@pec.istruzione.it)**

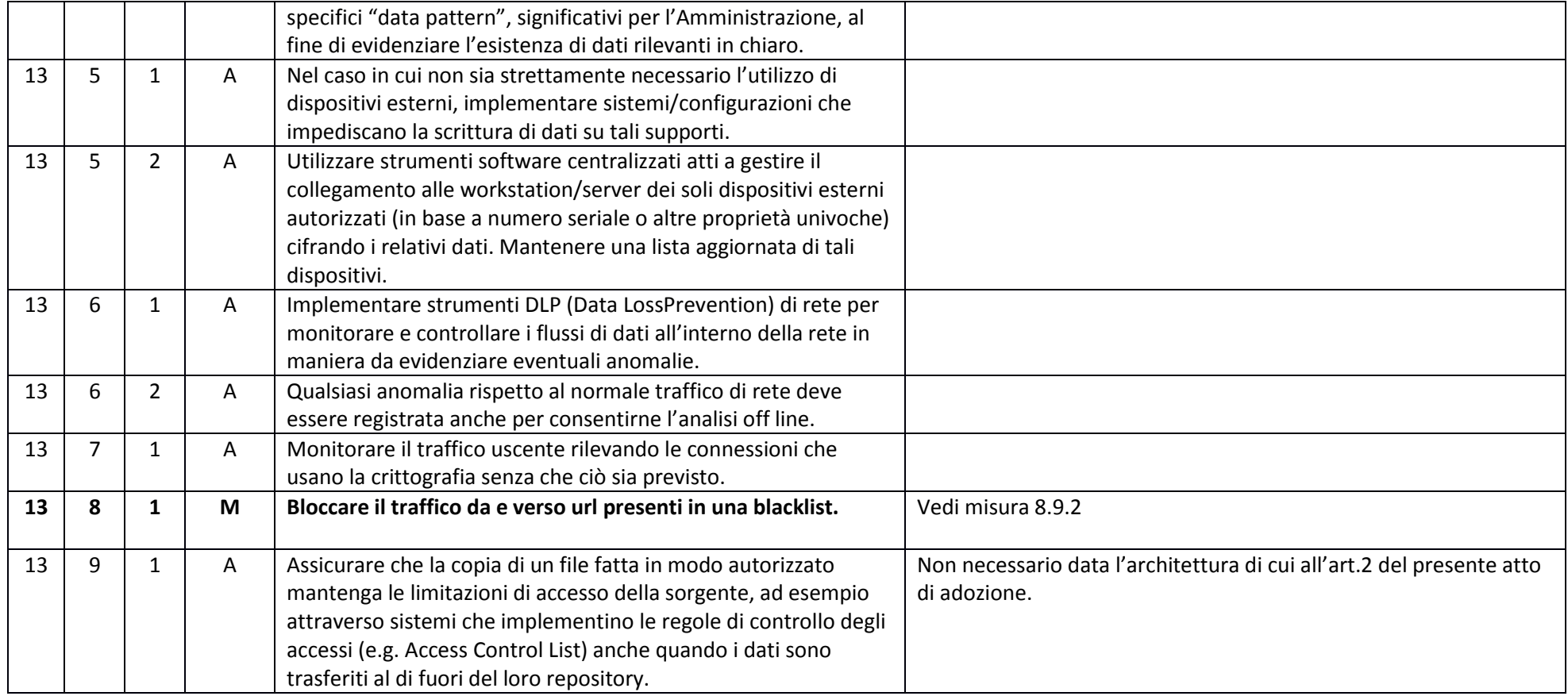